Étienne Cochard Sophie Rainero Marielle Roussange Emmanuelle Sebert-Cuvillier

## Toute l'informatique en CPGE scientifiques

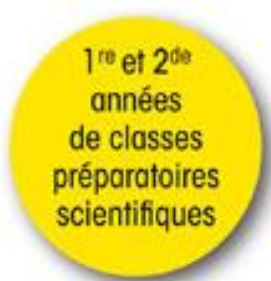

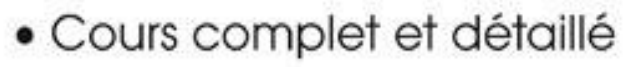

- · Exercices corrigés avec Python, SQL et Scilab
- · Annales corrigées

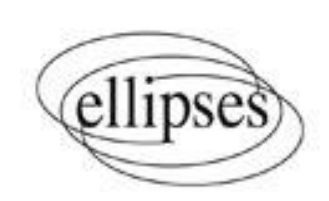

**La côte de l'ouvrage : 2-005-924**

## Table des matières

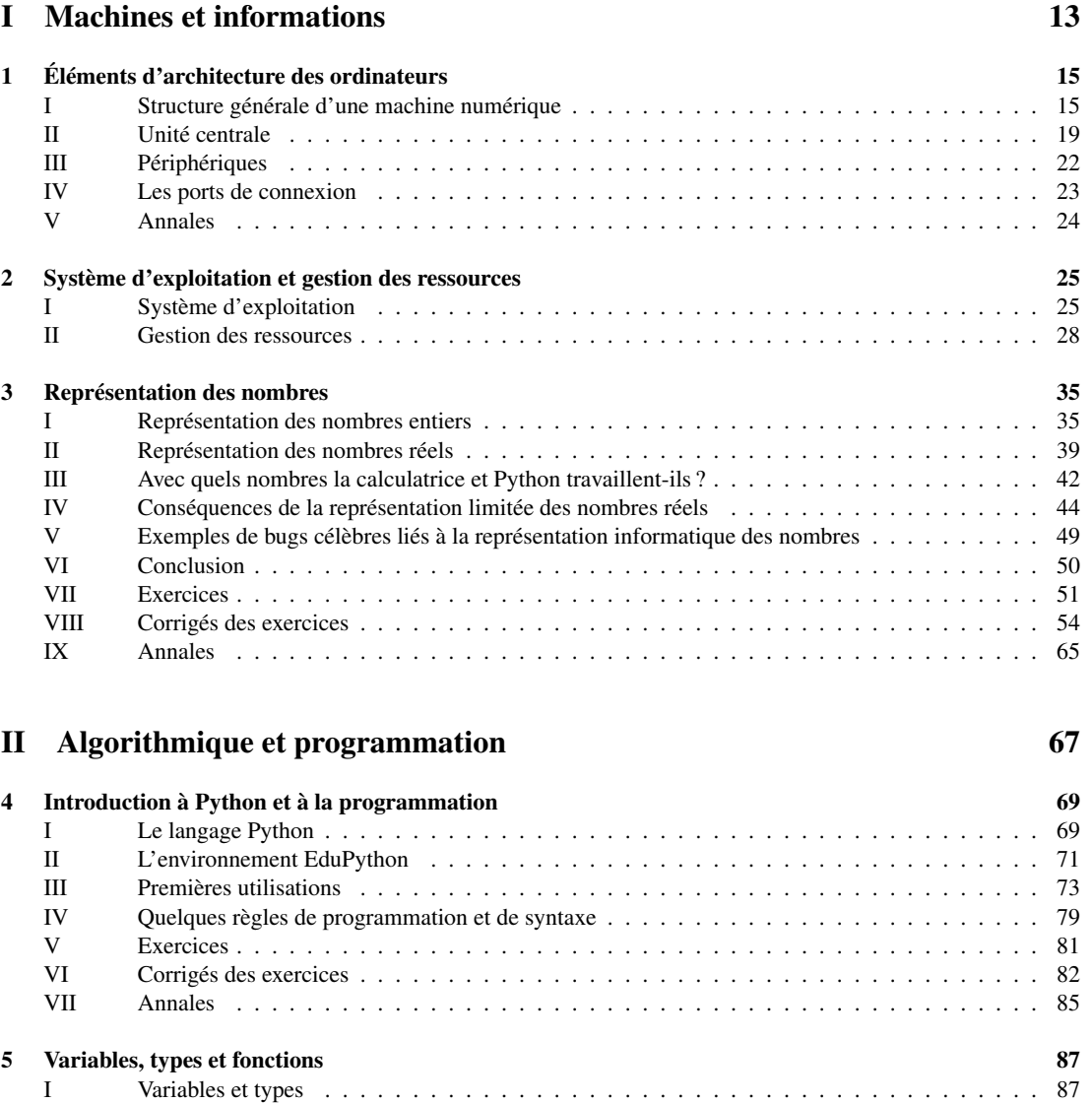

II Fonctions . . . . . . . . . . . . . . . . . . . . . . . . . . . . . . . . . . . . . . . . . . . . . . 91

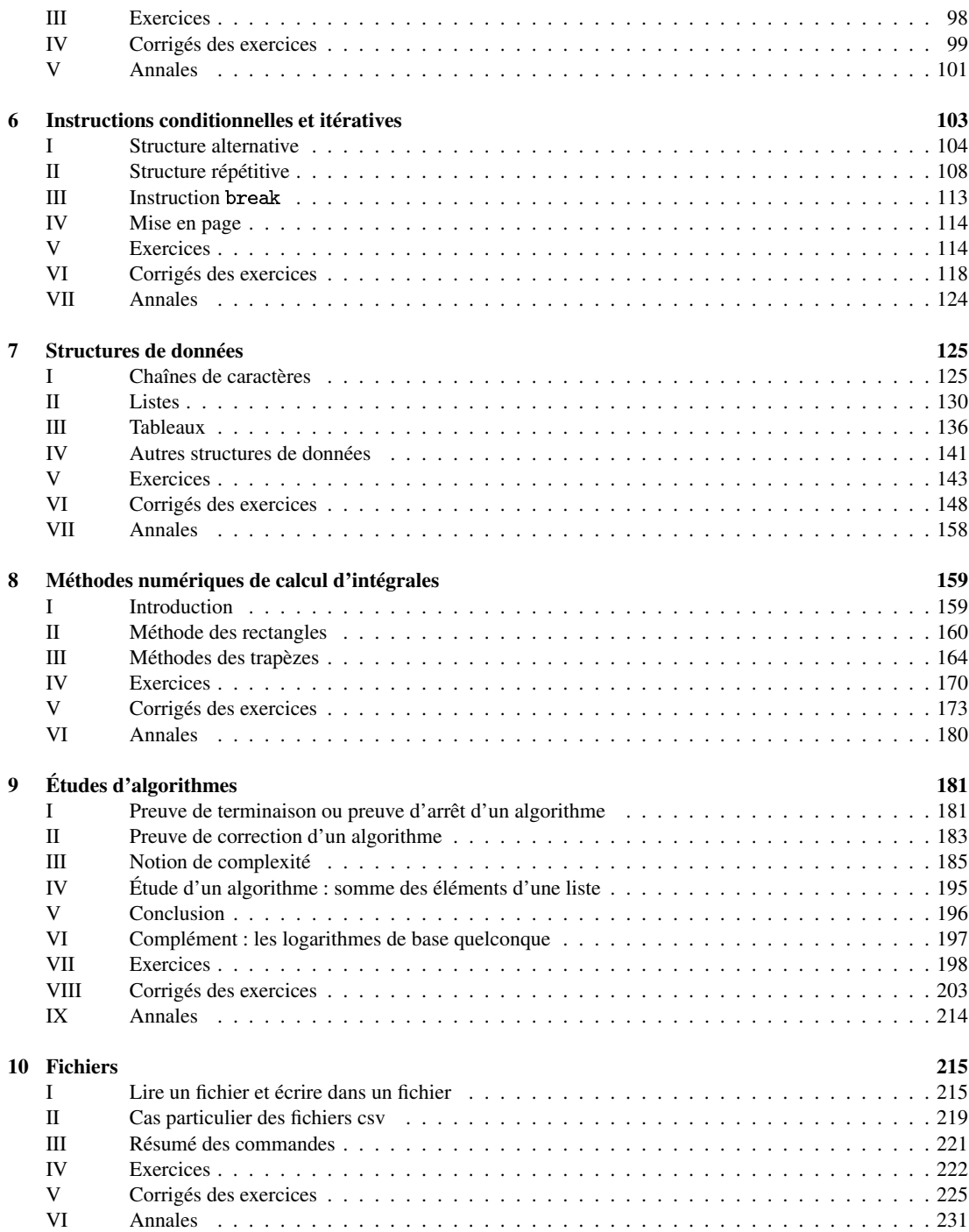

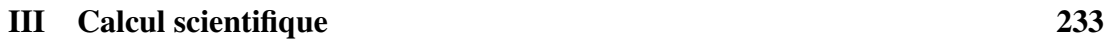

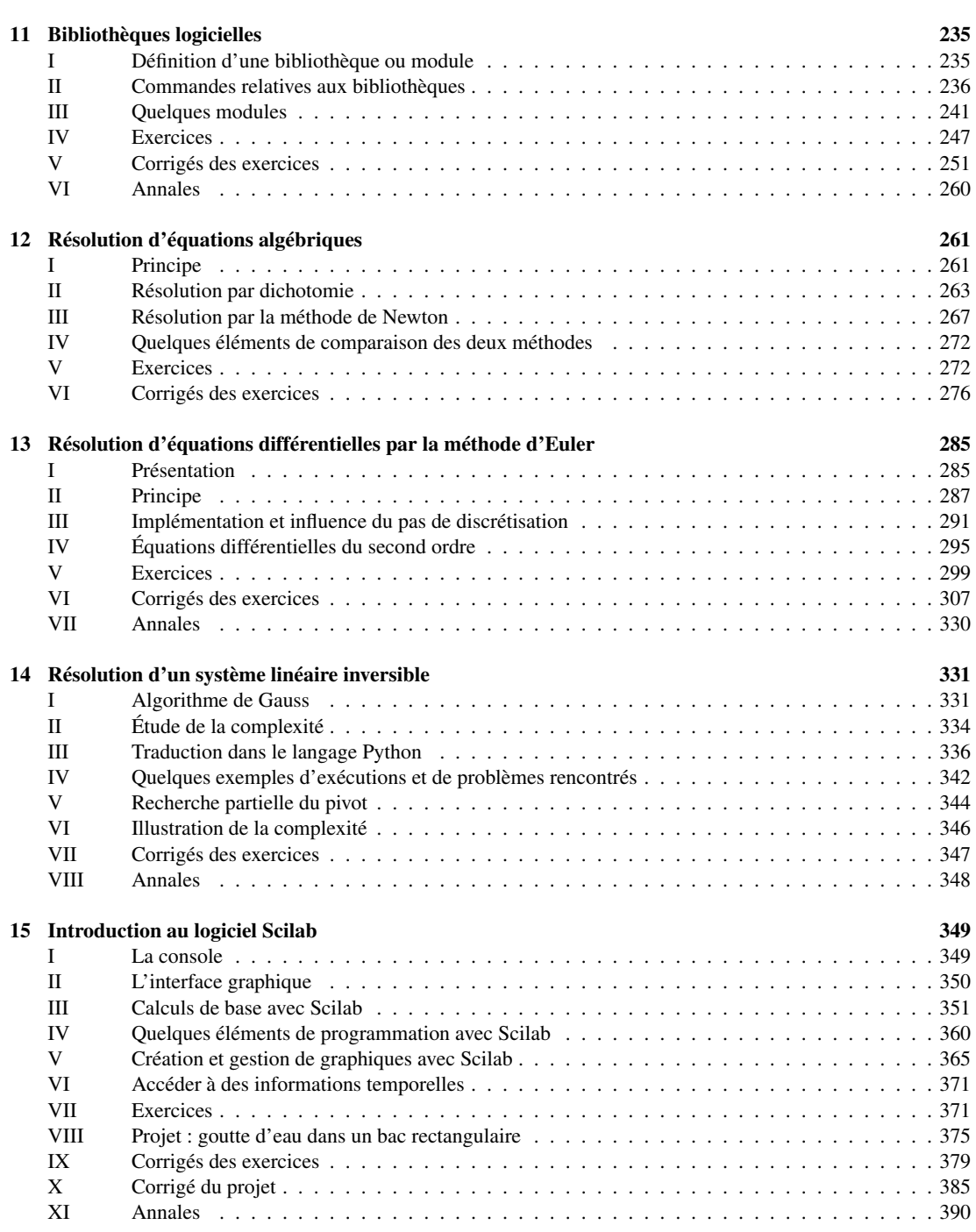

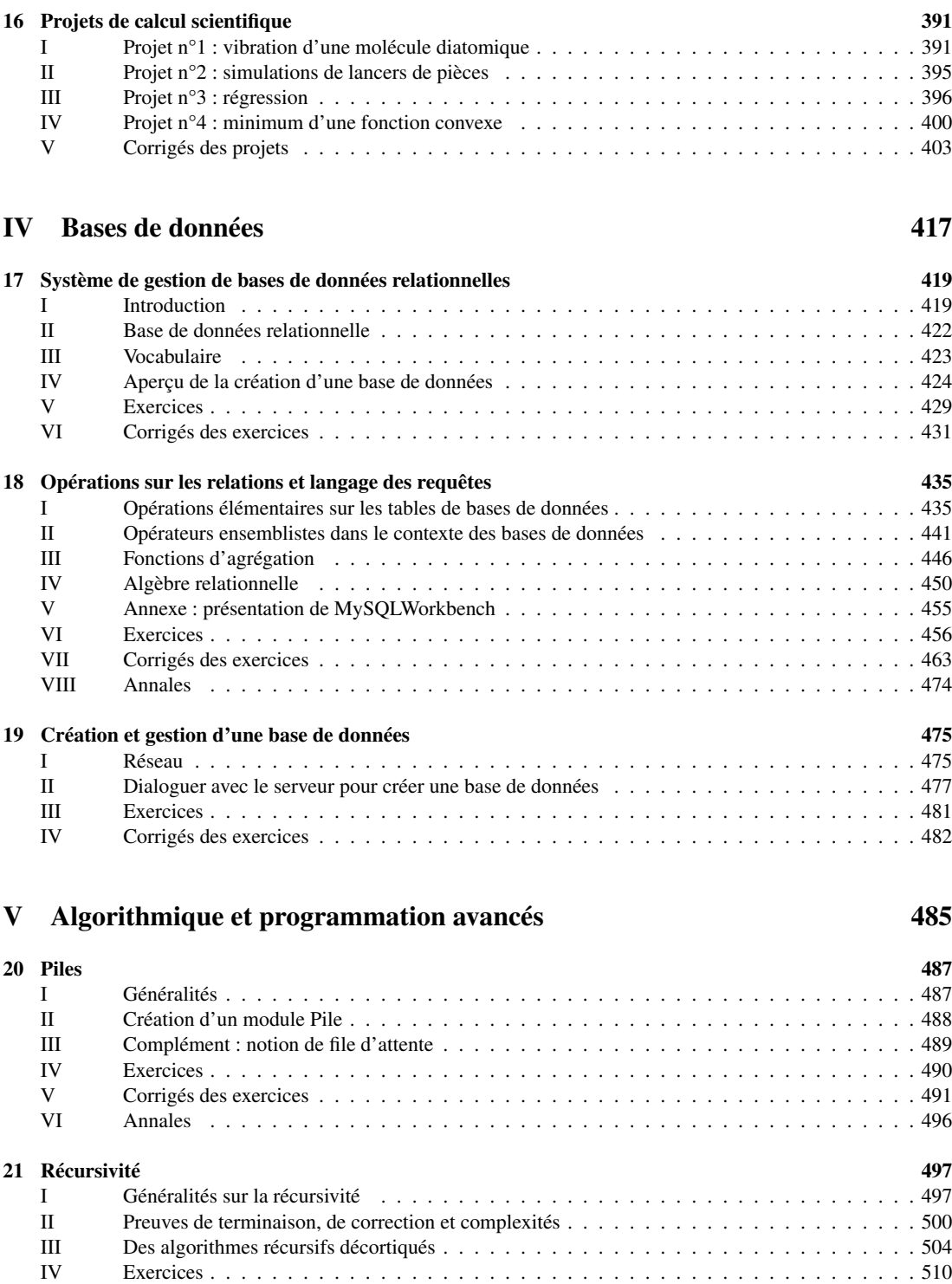

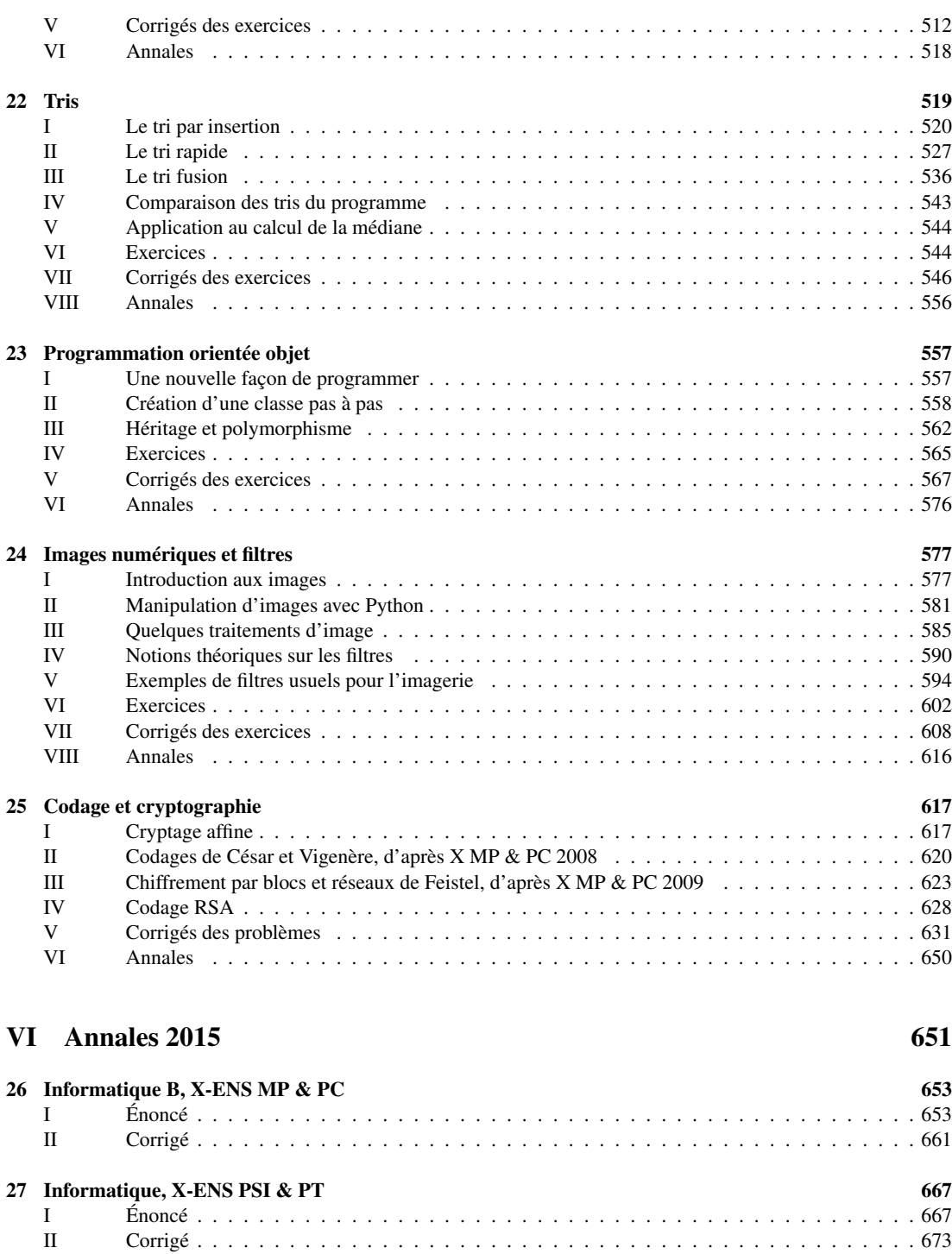

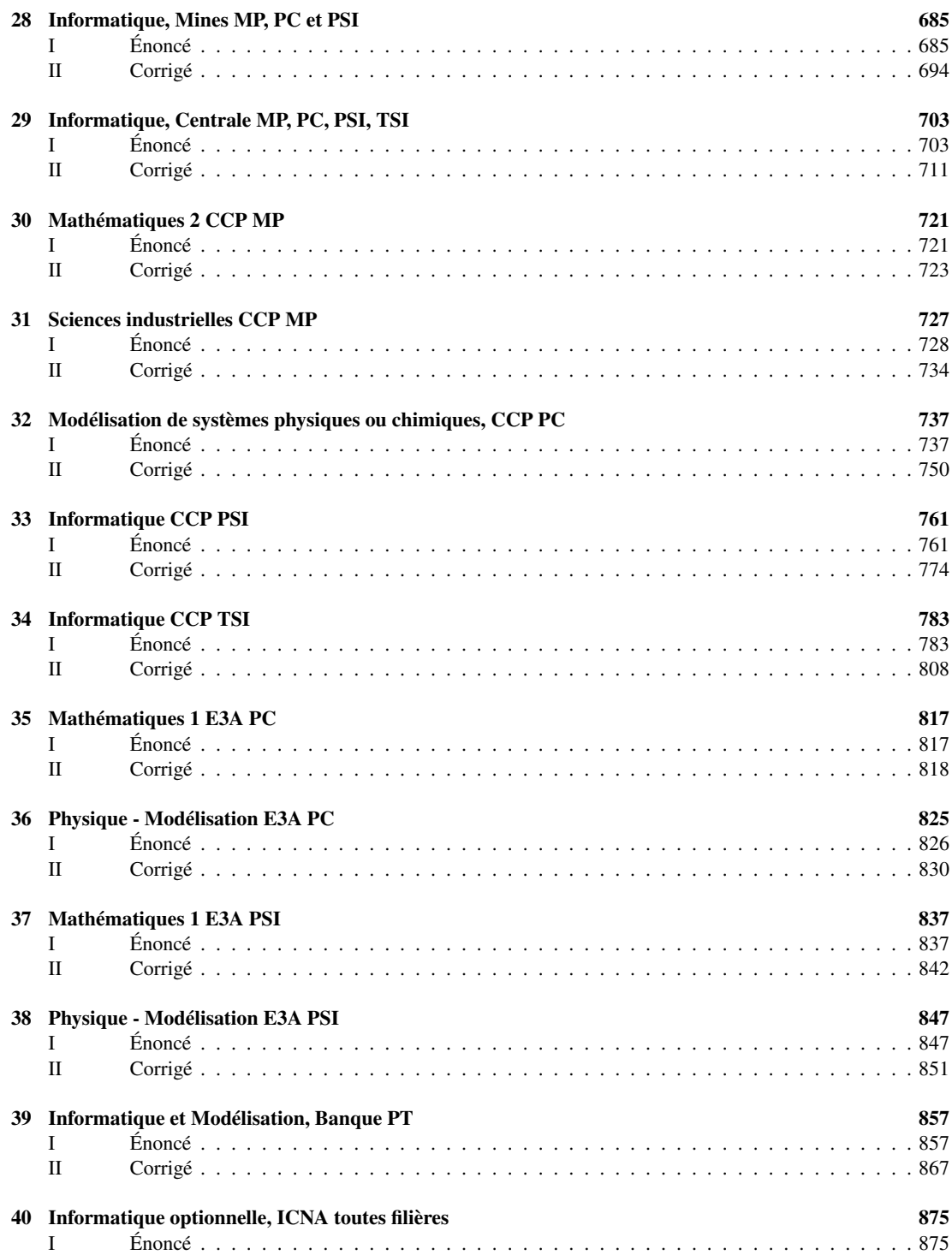

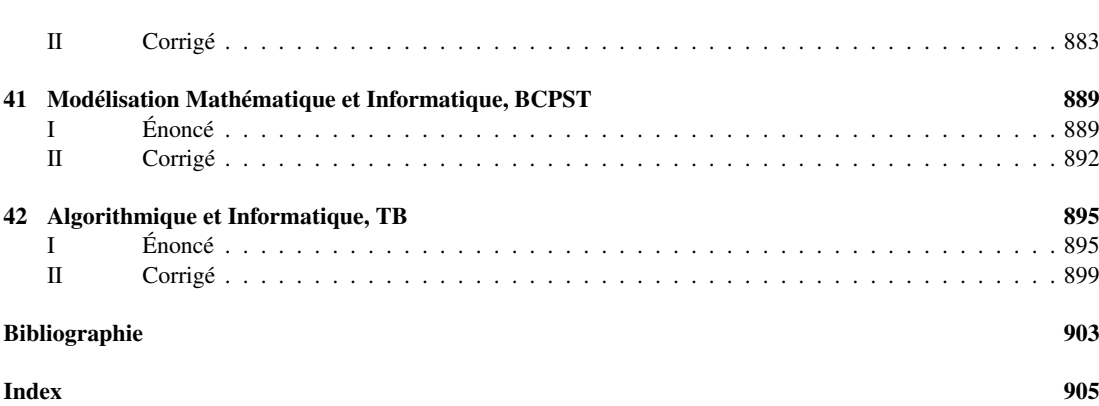